МИНИСТЕРСТВО ПРОСВЕЩЕНИЯ РОССИЙСКОЙ ФЕДЕРАЦИИ

Министерство образования, науки и молодежной политики Краснодарского края

Управление образования администрации муниципального образования Апшеронский район МБОУСОШ №18

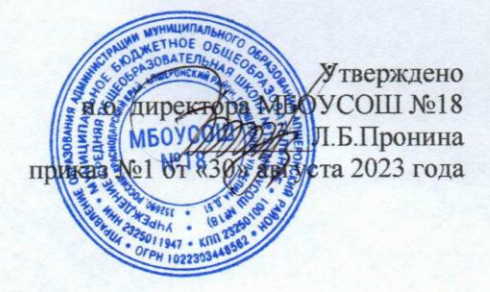

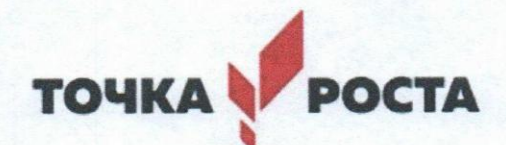

### ДОПОЛНИТЕЛЬНАЯ ОБЩЕОБРАЗОВАТЕЛЬНАЯ ОБЩЕРАЗВИВАЮЩАЯ ПРОГРАММА

ТЕХНИЧЕСКОЙ НАПРАВЛЕННОСТИ

(ФИЗКУЛЬТУРНО-СПОРТИВНОЙ, СОЦИАЛЬНО-ГУМАНИТАРНАЯ, ТЕХНИЧЕСКОЙ, ЕСТЕСТВЕННО-НАУЧНОЙ, ТУРИСТСКО-КРАЕВЕДЧЕСКОЙ)

«Основы робототехники» наименование программы

Уровень программы: базовый Срок реализации (общее количество часов): 88 Возрастная категория: 13-15 лет Форма обучения: очная Вид программы: авторская Программа реализуется на основе средств внебюджета ID - номер Программы в Навигаторе:

> Автор-составитель: Мурзина Татьяна Павловна, педагог дополнительного образования

г. Апшеронск, 2023

# **Содержание**

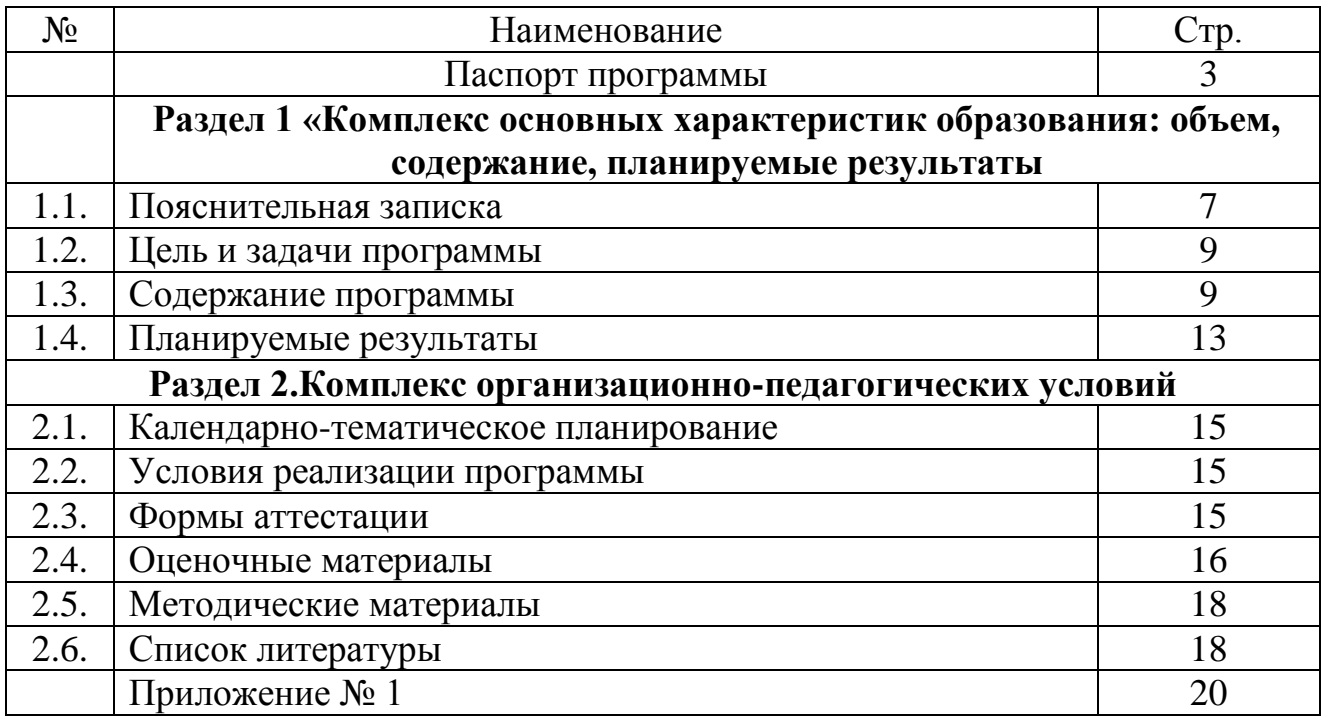

# **Паспорт программы**

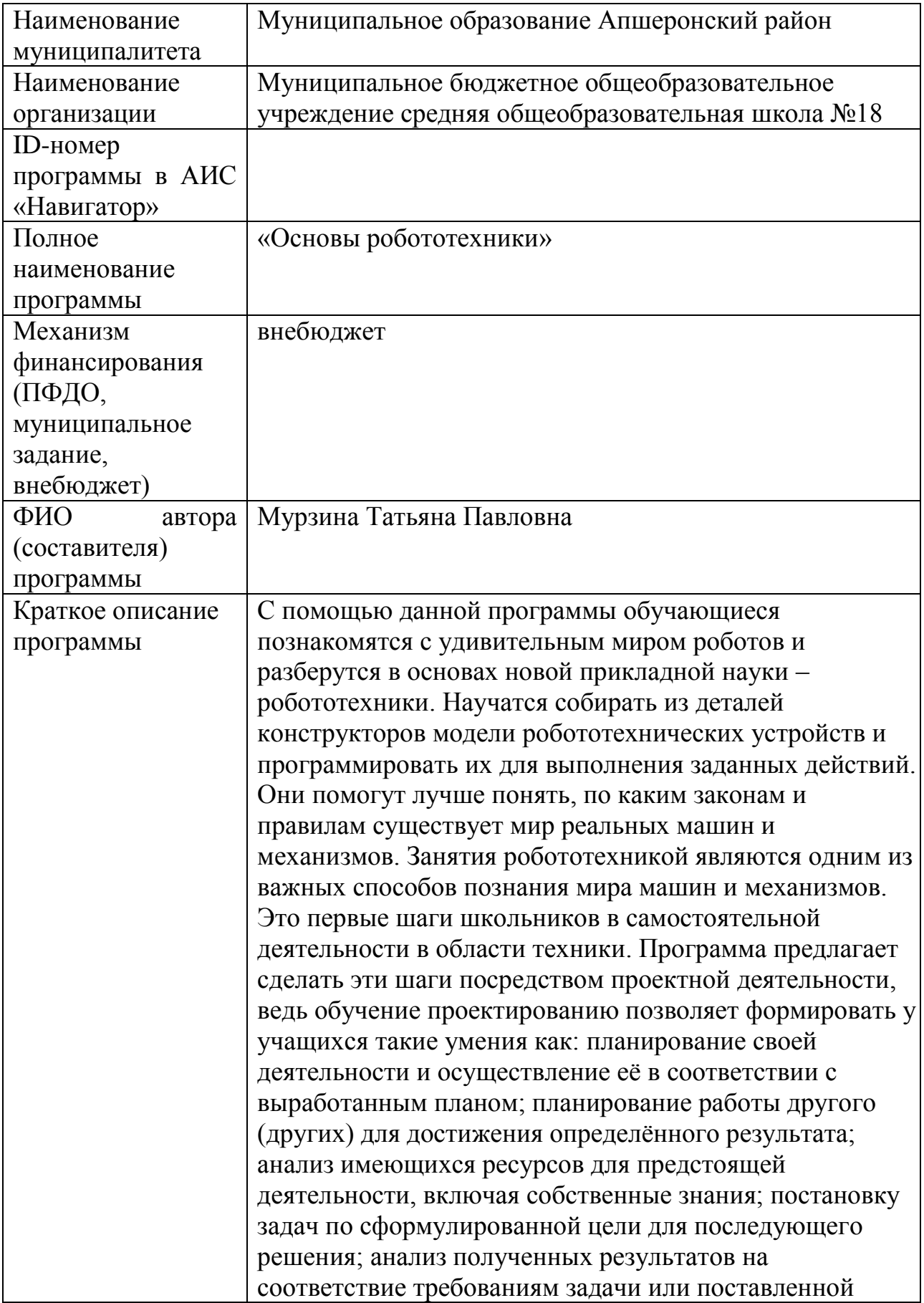

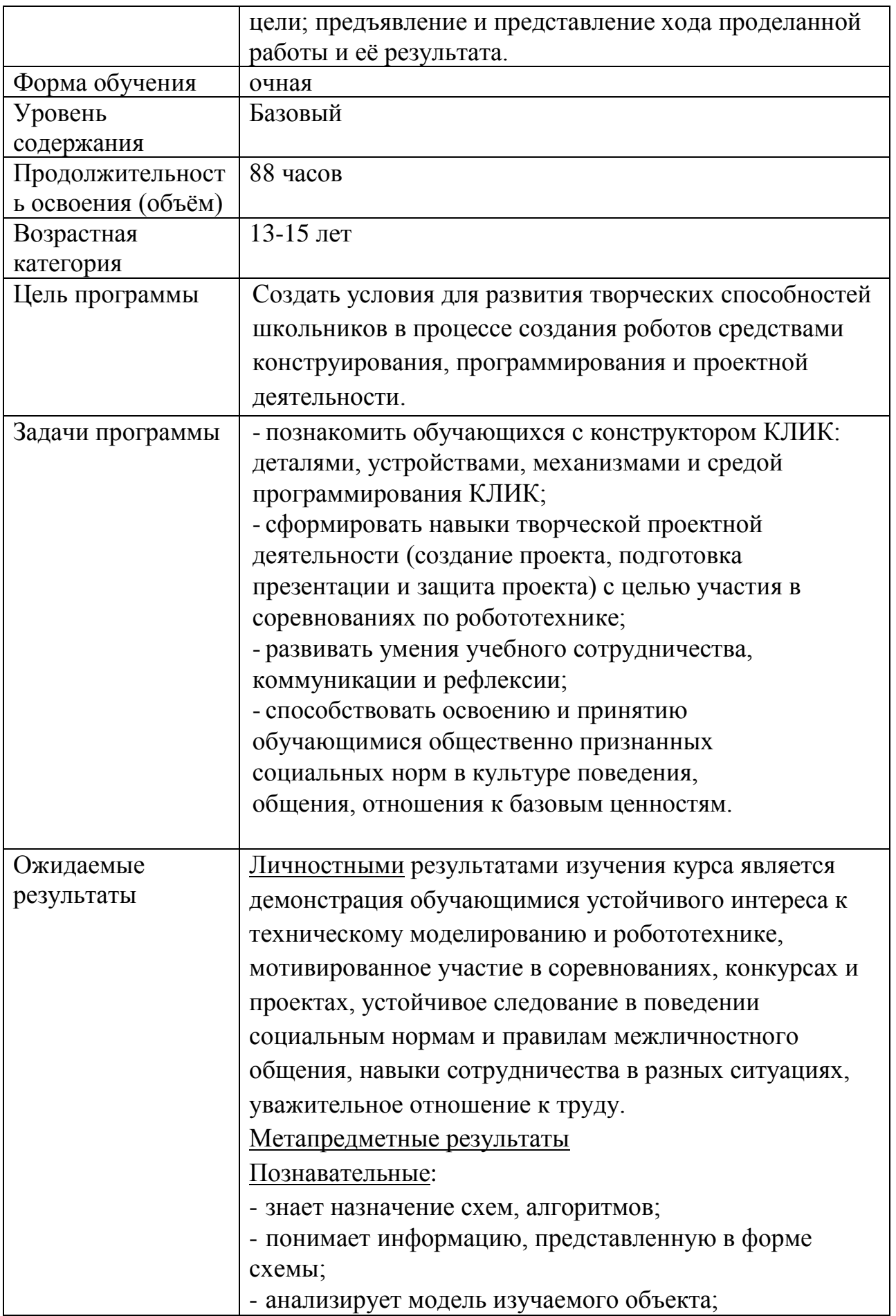

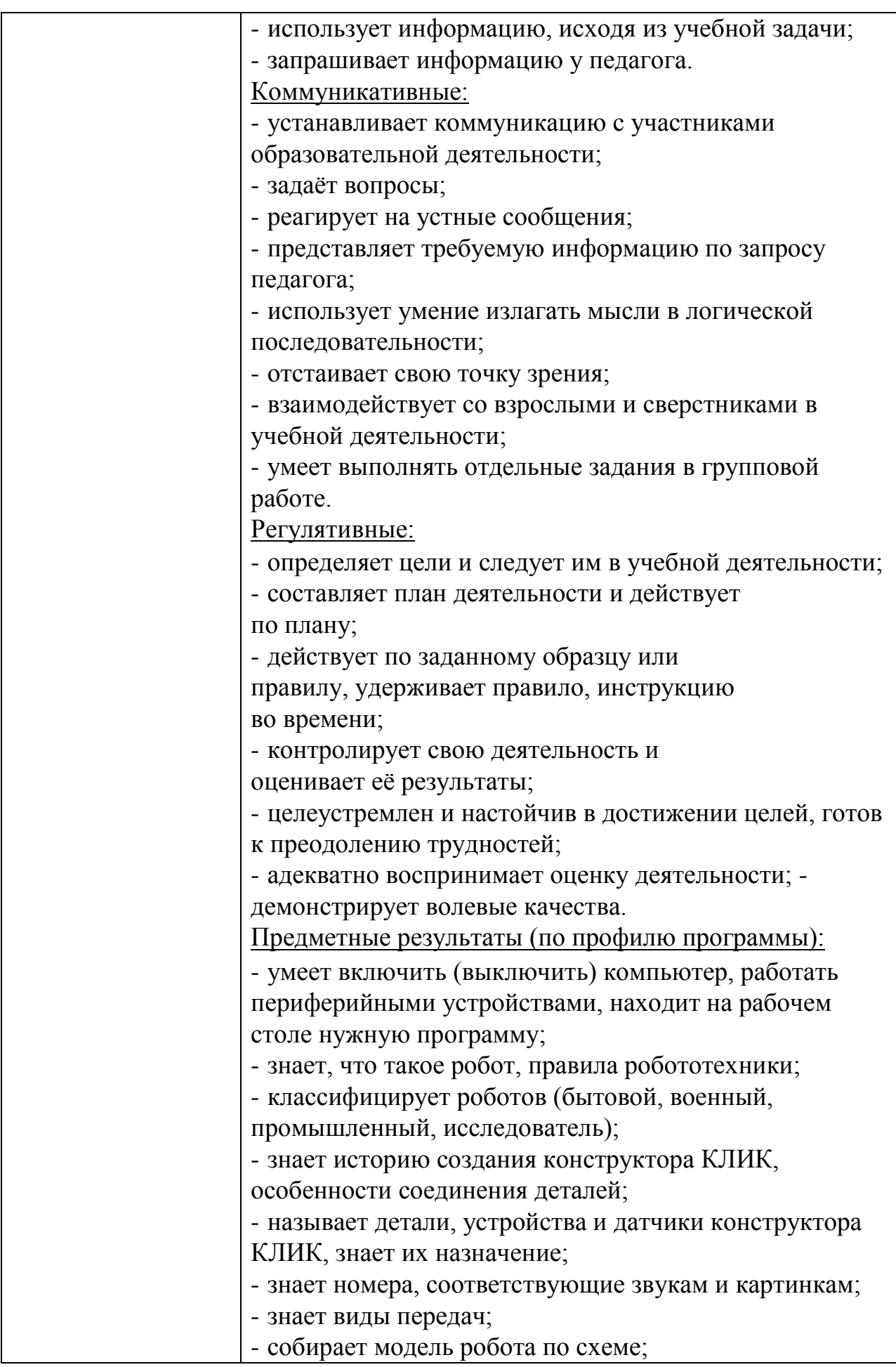

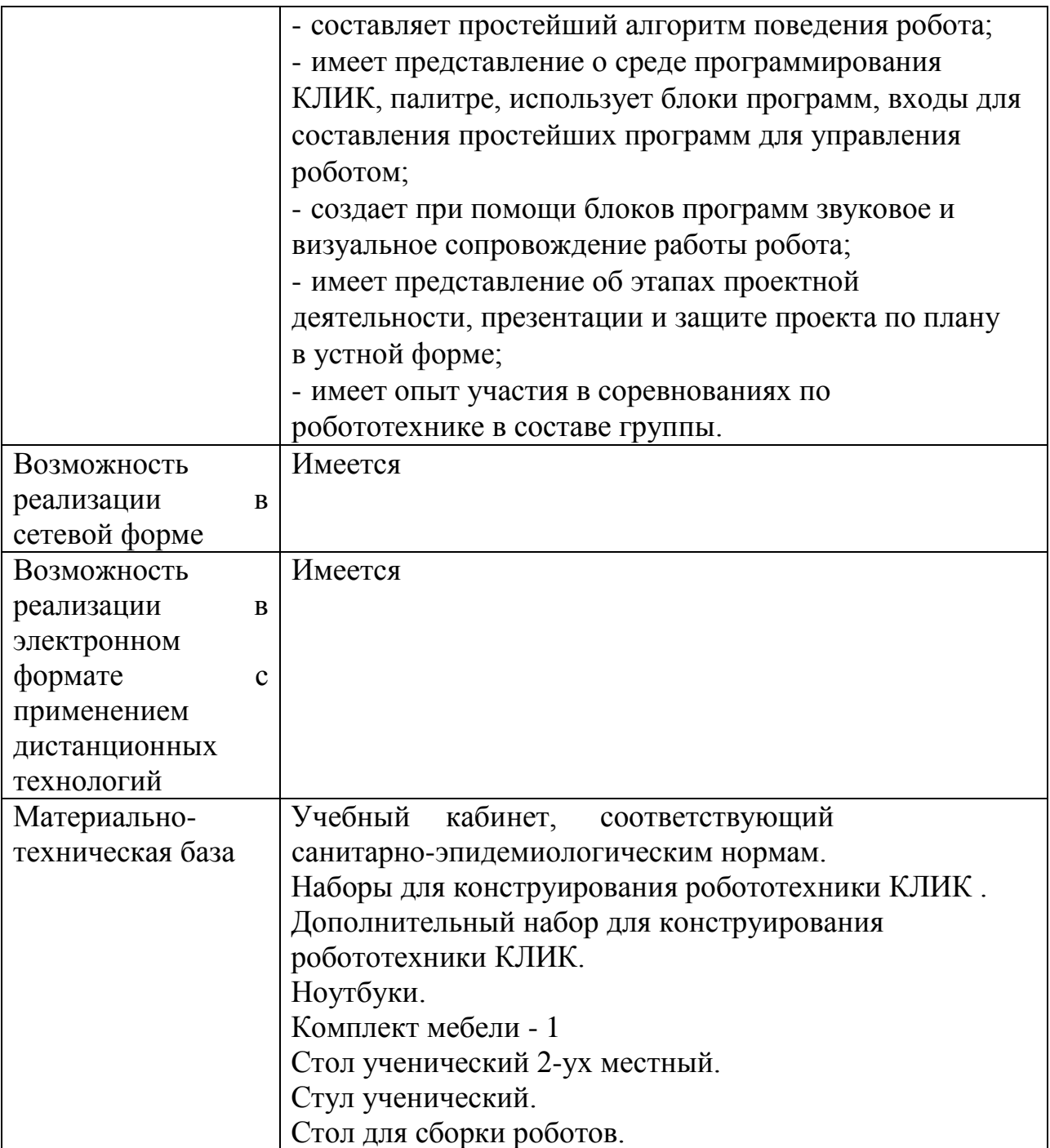

### **Раздел 1 «Комплекс основных характеристик образования: объем, содержание, планируемые результаты»**

### **1.1 Пояснительная записка**

Дополнительная общеобразовательная общеразвивающая программа «Основы робототехники» (далее – Программа) составлена в соответствии с нормативными документами:

- Законом Российской Федерации от 29.12.2012г. № 273-ФЗ «Об образовании в Российской Федерации»;

-Приказом Министерства образования и науки РФ от 09.11.18г. №196 «Об утверждении Порядка организации и осуществления образовательной деятельности по дополнительным общеобразовательным программам;

-Концепцией развития дополнительного образования детей, утвержденной распоряжением Правительства Российской Федерации от 4 сентября 2014 г. № 1726-р;

-Проектом Концепции развития дополнительного образования детей до 2030 года;

-С действующими СанПин утвержденными постановлением Главного государственного санитарного врача РФ;

-Краевыми методическими рекомендациями по проектированию дополнительных общеобразовательных общеразвивающих программ, региональный модельный центр дополнительного образования детей Краснодарского края, 2020 год;

- Уставом;

- Положением о порядке разработки, реализации и обновления дополнительных общеобразовательных общеразвивающих программ;

- Положением о проведении промежуточной и итоговой аттестации учащихся по реализации дополнительных общеобразовательных общеразвивающих программ;

- Положением о форме календарного учебного графика;

- Положением об организации и осуществлении образовательной деятельности, регулирующие правила приема, режим занятий, порядок и основания перевода, отчисления и восстановления, порядок оформления возникновения, приостановления и прекращения отношений между МБУ ДО ЦДТ и родителями.

#### *Направленность программы*

С помощью данной программы обучающиеся познакомятся с удивительным миром роботов и разберутся в основах новой прикладной науки – робототехники. Научатся собирать из деталей конструкторов модели робототехнических устройств и программировать их для выполнения заданных действий. Они помогут лучше понять, по каким законам и правилам существует мир реальных машин и механизмов. Занятия робототехникой являются одним из важных способов познания мира машин и механизмов. Это первые шаги

школьников в самостоятельной деятельности в области техники. Программа предлагает сделать эти шаги посредством проектной деятельности, ведь обучение проектированию позволяет формировать у учащихся такие умения как: планирование своей деятельности и осуществление её в соответствии с выработанным планом; планирование работы другого (других) для достижения определённого результата; анализ имеющихся ресурсов для предстоящей деятельности, включая собственные знания; постановку задач по сформулированной цели для последующего решения; анализ полученных результатов на соответствие требованиям задачи или поставленной цели; предъявление и представление хода проделанной работы и её результата.

*Новизна, актуальность и педагогическая целесообразность программы* 

Люди постоянно совершенствуют среду своего обитания, дополняя её новыми элементами. В современном мире человека повсюду сопровождают автоматизированные устройства. Самые сложные и умные из этих устройств называются роботами. Так, робототехника постепенно становится частью нашей жизни и востребованным видом деятельности в детском творчестве. С помощью данной программы обучающиеся познакомятся с удивительным миром роботов и разберутся в основах новой прикладной науки – робототехники. Научатся собирать из деталей конструкторов модели робототехнических устройств и программировать их для выполнения заданных действий. Они помогут лучше понять, по каким законам и правилам существует мир реальных машин и механизмов. Занятия робототехникой являются одним из важных способов познания мира машин и механизмов. Это первые шаги школьников в самостоятельной деятельности в области техники. Программа предлагает сделать эти шаги посредством проектной деятельности, ведь обучение проектированию позволяет формировать у учащихся такие умения как: планирование своей деятельности и осуществление её в соответствии с выработанным планом; планирование работы другого (других) для достижения определённого результата; анализ имеющихся ресурсов для предстоящей деятельности, включая собственные знания; постановку задач по сформулированной цели для последующего решения; анализ полученных результатов на соответствие требованиям задачи или поставленной цели; предъявление и представление хода проделанной работы и её результата. Таким образом, начальное обучение проектированию, организованное в процессе занятий робототехникой, поможет обучающимся освоить такие способы действия, которые окажутся необходимыми в их будущей жизни.

*Адресат программы* Обучающиеся 13-15 лет, 8-е классы *Уровень программы, объем и сроки*  Уровень программы: базовый Объем программы: 88 часов Срок освоения программы: *Формы обучения и режим занятий* - Занятие – практикум;

-занятие – эксперимент;

-занятие – творческая мастерская;

- тренировочные занятия;

- публичная и стендовая презентация (моделей, проектов);

- итоговые учебные занятия (по разделам программы);

-занятие – соревнование; - виртуальная экскурсия; - защита творческих проектов.

При организации самостоятельной работы и работы по индивидуальным учебным заданиям используются такие формы занятий: инструктаж, консультации, разработка и реализация индивидуальных творческих и исследовательских проектов.

### **1.2. Цели и задачи программы** *Цель Программы*

Создать условия для развития творческих способностей школьников в процессе создания роботов средствами конструирования, программирования и проектной деятельности.

#### *Задачи Программы*

- познакомить обучающихся с конструктором КЛИК: деталями, устройствами, механизмами и средой программирования КЛИК;

- сформировать навыки творческой проектной деятельности (создание проекта, подготовка презентации и защита проекта) с целью участия в соревнованиях по робототехнике;

- развивать умения учебного сотрудничества, коммуникации и рефлексии;

- способствовать освоению и принятию обучающимися общественно признанных социальных норм в культуре поведения, общения, отношения к базовым ценностям.

### **1.3 Содержание программы Раздел 1. Вводное занятие.**

Показ презентации «Образовательная робототехника с конструктором КЛИК». Планирование работы на учебный год. Беседа о технике безопасной работы и поведении в кабинете и учреждении. Вводный и первичный инструктаж на рабочем месте для обучающихся.

### **Раздел 2. Изучение состава конструктора КЛИК.**

#### **Конструктор КЛИК и его программное обеспечение.**

Знакомство с перечнем деталей, декоративных и соединительных элементов и систем передвижения. Ознакомление с примерными образцами изделий конструктора КЛИК. Просмотр вступительного видеоролика. Беседа: «История робототехники и её виды». Актуальность применения

роботов. Конкурсы, состязания по робототехнике. Правила работы с набором-конструктором КЛИК и программным обеспечением. Основные составляющие среды конструктора. Сортировка и хранение деталей конструктора в контейнерах набора. Тестовое практическое творческое задание. Формы и виды контроля: Входной контроль знаний на начало учебного года. Тестирование. Оценка качества теста и изделий.

### **Основные компоненты конструктора КЛИК.**

Изучение набора, основных функций деталей и программного обеспечения конструктора КЛИК. Планирование работы с конструктором.

Электронные компоненты конструктора. Начало работы.

### **Сборка робота на свободную тему. Демонстрация.**

Сборка модулей (средний и большой мотор, датчики расстояния, цвета и силы). Изучение причинно-следственных связей. Сборка собственного робота без инструкции. Учим роботов двигаться. Демонстрация выполненной работы. Взаимооценка, самооценка.

# **Раздел 3. Изучение моторов и датчиков.**

### **Изучение и сборка конструкций с моторами.**

Объяснение целей и задач занятия. Внешний вид моторов. Конструирование экспресс-бота. Понятие сервомотор. Устройство сервомотора. Порты для подключения сервомоторов. Положительное и отрицательное движение мотора. Определение направления движения моторов. Блоки «Большой мотор» и «Средний мотор». Выбор порта, выбор режима работы (выключить, включить, включить на количество секунд, включить на количество градусов, включить на количество оборотов), мощность двигателя. Выбор режима остановки мотора. Презентация работы.

Взаимооценка, самооценка.

### **Изучение и сборка конструкций с датчиком расстояния.**

Объяснение целей и задач занятия. Понятие «датчик расстояния» и их виды. Устройство датчика расстояния и принцип работы. Выбор порта и режима работы. Сборка простых конструкций с датчиками расстояний.

Презентация работы. Взаимооценка, самооценка.

# **Изучение и сборка конструкций с датчиком касания, цвета.**  Объяснение целей и задач занятия. Внешний вид. Режим измерения. Режим сравнения. Режим ожидания. Изменение в блоке ожидания. Работа блока переключения с проверкой состояния датчика касания. Сборка простых конструкций с датчиком касания. Презентация работы. Взаимооценка, самооценка. Объяснение целей и задач занятия. Датчик цвета предмета. Внешний вид датчика и его принцип работы. Междисциплинарные понятия: причинно- следственная связь. Изучение режимов работы датчика цвета.

Сборкапростых конструкций с датчиками цвета. Презентация работы. Взаимооценка, самооценка.

#### **Раздел 4. Конструирование робота.**

### **Сборка механизмов без участия двигателей и датчиков по инструкции.**

Объяснение целей и задач занятия. Изучение механизмов. Первые шаги. Зубчатые колеса. Промежуточное зубчатое колесо. Коронные зубчатые колеса. Понижающая зубчатая передача. Повышающая зубчатая передача. Шкивы и ремни. Перекрестная ременная передача. Снижение, увеличение скорости. Червячная зубчатая передача, кулачок, рычаг. Сборка простых конструкций по инструкции. Презентация работы. Взаимооценка, самооценка.

### **Конструирование простого робота по инструкции.**

Объяснение целей и задач занятия. Разбор инструкции. Сборка робота по инструкции. Разбор готовой программы для робота. Запуск робота на соревновательном поле. Доработка. Презентация работы. Взаимооценка, самооценка.

### **Сборка механизмов с участием двигателей и датчиков по инструкции.**

Объяснение целей и задач занятия. Разбор инструкции. Обсуждение с учащимися результатов работы. Актуализация полученных знаний раздела 3. Сборка различных механизмов с участием двигателей и датчиков по инструкции. Презентация работы. Взаимооценка, самооценка.

### **Конструирование робота-тележки.**

Объяснение целей и задач занятия. Разбор инструкции. Обсуждение с учащимися результатов работы. Сборка простого робота-тележки. Улучшение конструкции робота. Обсуждение возможных функций, выполняемых роботом-тележкой. Презентация работы. Взаимооценка, самооценка.

# **Раздел 5. Создание простых программ через меню контроллера.**

## **Понятие «программа», «алгоритм». Написание простейших программ для робота по инструкции.**

Объяснение целей и задач занятия. Алгоритм движения робота по кругу, вперед-назад, «восьмеркой» и пр. Написание программы по образцу для движения по кругу через меню контроллера. Запуск и отладка программы. Написание других простых программ на выбор учащихся и их самостоятельная отладка. Презентация работы. Взаимооценка, самооценка.

### **Написание программ для движения робота через меню контроллера.**

Объяснение целей и задач занятия. Характеристики микрокомпьютера КЛИК. Установка аккумуляторов в блок микрокомпьютера. Технология подключения к микрокомпьютеру (включение и выключение, загрузка и

выгрузка программ, порты USB, входа и выхода). Интерфейс и описание КЛИК (пиктограммы, функции, индикаторы). Главное меню микрокомпьютера (мои файлы, программы, испытай меня, вид, настройки). Создание пробных программ для робота через меню контроллера. Презентация работы. Взаимооценка, самооценка.

### **Раздел 6. Знакомство со средой программирования КЛИК**. **Понятие «среда программирования», «логические блоки».**

Понятие «среда программирования», «логические блоки». Показ написания простейшей программы для робота. Интерфейс программы КЛИК и работа с ним. Написание программы для воспроизведения звуков и изображения по образцу. Презентация работы. Взаимооценка, самооценка.

### **Интерфейс среды программирования КЛИК и работа с ней.**

Общее знакомство с интерфейсом ПО. Самоучитель. Панель инструментов. Палитра команд. Рабочее поле. Окно подсказок. Окно микрокомпьютера КЛИК. Панель конфигурации.

### **Написание программ для движения робота по образцу. Запуск и отладка программ.**

Объяснение целей и задач занятия. Понятие «синхронность движений», «часть и целое». Сборка модели Робота-танцора. Экспериментирование с настройками времени, чтобы синхронизировать движение ног с миганием индикатора на Хабе. Добавление движений для рук Робота-танцора. Добавление звукового ритма. Программирование на движение срегулярными интервалами. Презентация работы. Взаимооценка, самооценка.

### **Раздел 7. Изучение подъемных механизмов и перемещений объектов. Подъемные механизмы.**

Объяснение целей и задач занятия. Подъемные механизмы в жизни. Обсуждение с учащимися результатов испытаний. Конструирование подъемного механизма. Запуск программы, чтобы понять, как работают подъемные механизмы. Захват предметов одинакового веса, но разного размера (Испытание № 1). Подъем предметов одинакового размера, но разного веса (Испытание № 2). Внесение результатов испытаний в таблицу. Презентация работы. Взаимооценка, самооценка.

### **Конструирование собственного робота для перемещения объектов и написание программы.**

Объяснение целей и задач занятия. Сборка и программирование модели «Вилочный погрузчик». Разработка простейшей программы для модели. Изменение программы работы готовой модели. Сборка модели с использованием инструкции по сборке, набор на компьютере программы,

подключение модели к компьютеру и запуск программы. Презентация работы. Взаимооценка, самооценка.

### **Раздел 8. Учебные соревнования.**

### **Учебное соревнование: Игры с предметами.**

Объяснение целей и задач занятия. Обсуждение, как можно использовать датчик расстояния для измерения дистанции. Обсуждение соревнований роботов и возможностей научить их отыскивать и перемещать предметы. Знакомство с положением о соревнованиях. Сборка Тренировочной приводной платформы, манипулятора, флажка и куба. Испытание двух подпрограмм для остановки Приводной платформы перед флажком, чтобы решить, какая из них эффективнее. Добавление нескольких программных блоков, чтобы опустить манипулятор Приводной платформы ниже, захватить куб и поставить его на расстоянии по меньшей мере 30 см от флажка. Эстафетная гонка. Взаимооценка, самооценка.

### **Раздел 9. Творческие проекты.**

### **Школьный помощник.**

Объяснение целей и задач занятия. Распределение на группы (смена состава групп). Работа над творческим проектом: Сборка робота на тему «Школьный помощник». Создание программы. Создание презентации. Тестирование готового продукта. Доработка. Презентация работы. Взаимооценка, самооценка. Рефлексия.

### **Раздел 10. Заключительное занятие. Подводим итоги.**

Конструирование робототехнических проектов. Построение пояснительных моделей и проектных решений. Разработка собственной модели с учётом особенностей формы и назначения проекта. Оценка результатов изготовленных моделей. Документирование и демонстрация работоспособности моделей. Использование панели инструментов при программировании. Исследование в виде табличных или графических результатов и выбор настроек. Формы и виды контроля: Защита итогового творческого проекта.

### **1.4. Планируемые результаты:**

Личностными результатами изучения курса является демонстрация обучающимися устойчивого интереса к техническому моделированию и робототехнике, мотивированное участие в соревнованиях, конкурсах и проектах, устойчивое следование в поведении социальным нормам и правилам межличностного общения, навыки сотрудничества в разных ситуациях, уважительное отношение к труду.

Метапредметные результаты

Познавательные:

- -знает назначение схем, алгоритмов;
- понимает информацию, представленную в форме схемы;
- анализирует модель изучаемого объекта;
- использует информацию, исходя из учебной задачи;
- -запрашивает информацию у педагога.

Коммуникативные:

- устанавливает коммуникацию с участниками образовательной деятельности;

- -задаёт вопросы;
- реагирует на устные сообщения;
- представляет требуемую информацию по запросу педагога;
- использует умение излагать мысли в логической последовательности;
- отстаивает свою точку зрения;
- взаимодействует со взрослыми и сверстниками в учебной деятельности;
- умеет выполнять отдельные задания в групповой работе.

### Регулятивные:

- определяет цели и следует им в учебной деятельности;

- составляет план деятельности и действует по плану;

- действует по заданному образцу или правилу, удерживает правило, инструкцию во времени;

- контролирует свою деятельность и оценивает её результаты;
- целеустремлен и настойчив в достижении целей, готов к преодолению трудностей;

- адекватно воспринимает оценку деятельности; - демонстрирует волевые качества. Предметные результаты (по профилю программы):

- умеет включить (выключить) компьютер, работать периферийными

устройствами, находит на рабочем столе нужную программу;

- -знает, что такое робот, правила робототехники;
- классифицирует роботов (бытовой, военный, промышленный, исследователь);
- -знает историю создания конструктора КЛИК, особенности соединения деталей;
- называет детали, устройства и датчики конструктора КЛИК, знает их назначение;
- -знает номера, соответствующие звукам и картинкам;
- -знает виды передач;
- собирает модель робота по схеме;
- составляет простейший алгоритм поведения робота;

- имеет представление о среде программирования КЛИК, палитре, использует блоки программ, входы для составления простейших программ для управления роботом;

- создает при помощи блоков программ звуковое и визуальное сопровождение работы робота;

- имеет представление об этапах проектной деятельности, презентации и защите проекта по плану в устной форме;

- имеет опыт участия в соревнованиях по робототехнике в составе группы.

### **Раздел № 2 «Комплекс организационно-педагогических условий, включающий формы аттестации»**

**2.1**. **Календарно-тематическое планирование** программы является приложением № 1 к программе.

### **2.2 Условия реализации программы**

Условия реализации образовательной деятельности в части определения рекомендуемого режима занятий соответствуют санитарноэпидемиологическим требованиям к устройству, содержанию и организации режима работы образовательных организаций дополнительного образования детей (СП 2.4.3648-20 "Санитарно-эпидемиологические требования к организациям воспитания и обучения, отдыха и оздоровления детей и молодежи»), а также требованиям к обеспечению безопасности обучающихся согласно нормативно-инструктивным документам Министерства образования РФ.

*Материально-техническое обеспечение:*

### -Учебный кабинет, соответствующий санитарно-

эпидемиологическим нормам.

-Наборы для конструирования робототехники КЛИК .

-Дополнительный набор для конструирования робототехники КЛИК.

-Ноутбуки.

-Комплект мебели - 1

-Стол ученический 2-ух местный.

-Стул ученический.

-Стол для сборки роботов.

*Кадровое обеспечение:*

Программу реализует педагог дополнительного образования, имеющий высшее образование или среднее профессиональное образование по направлению подготовки «Образования», обладающий профессиональными знаниями, умениями и навыками в области обучения.

### **2.3 Формы аттестации**

Для управления качеством программы осуществляется входящий, текущий, промежуточный и итоговый контроль над достижением планируемых результатов.

Входящий контроль проводится в форме беседы в начале учебного года для определения уровня знаний и умений детей на момент начала освоения программы.

Текущий контроль проводится в течение всего учебного года для определения степени усвоения обучающимися учебного материала,

определения готовности детей к восприятию нового материала, повышения мотивации к освоению программы; выявление детей, отстающих и опережающих обучение; подбора наиболее эффективных методов и средств обучения для достижения планируемых результатов. Формой контроля является педагогическое наблюдение.

Промежуточный контроль проводится по окончании первого полугодия (в декабре). В ходе промежуточного контроля идет определение степени усвоения обучающимися учебного материала. Контроль осуществляется в форме тестирования.

Итоговый контроль проводится по итогам освоения программы в целом для определения изменения уровня развития детей, их творческих способностей, определения образовательных результатов. Итоговый контроль осуществляется в форме защиты творческого проекта

Личностные результаты определяются путём педагогического наблюдения, на основании показателей и критериев, представленных в таблице.

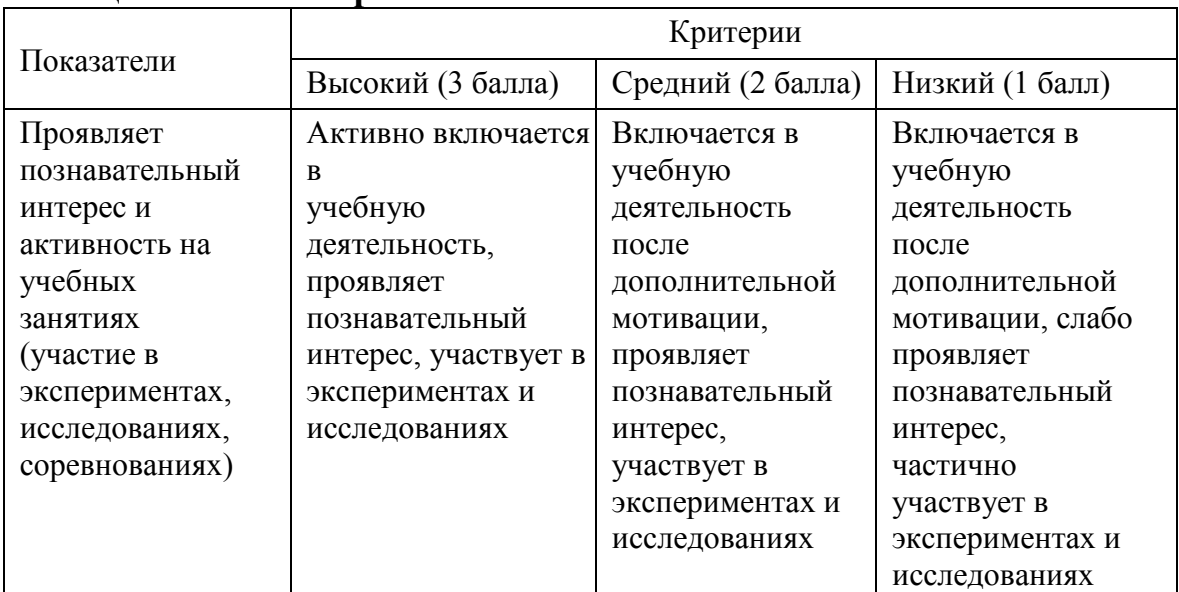

### **2.4. Оценочные материалы**

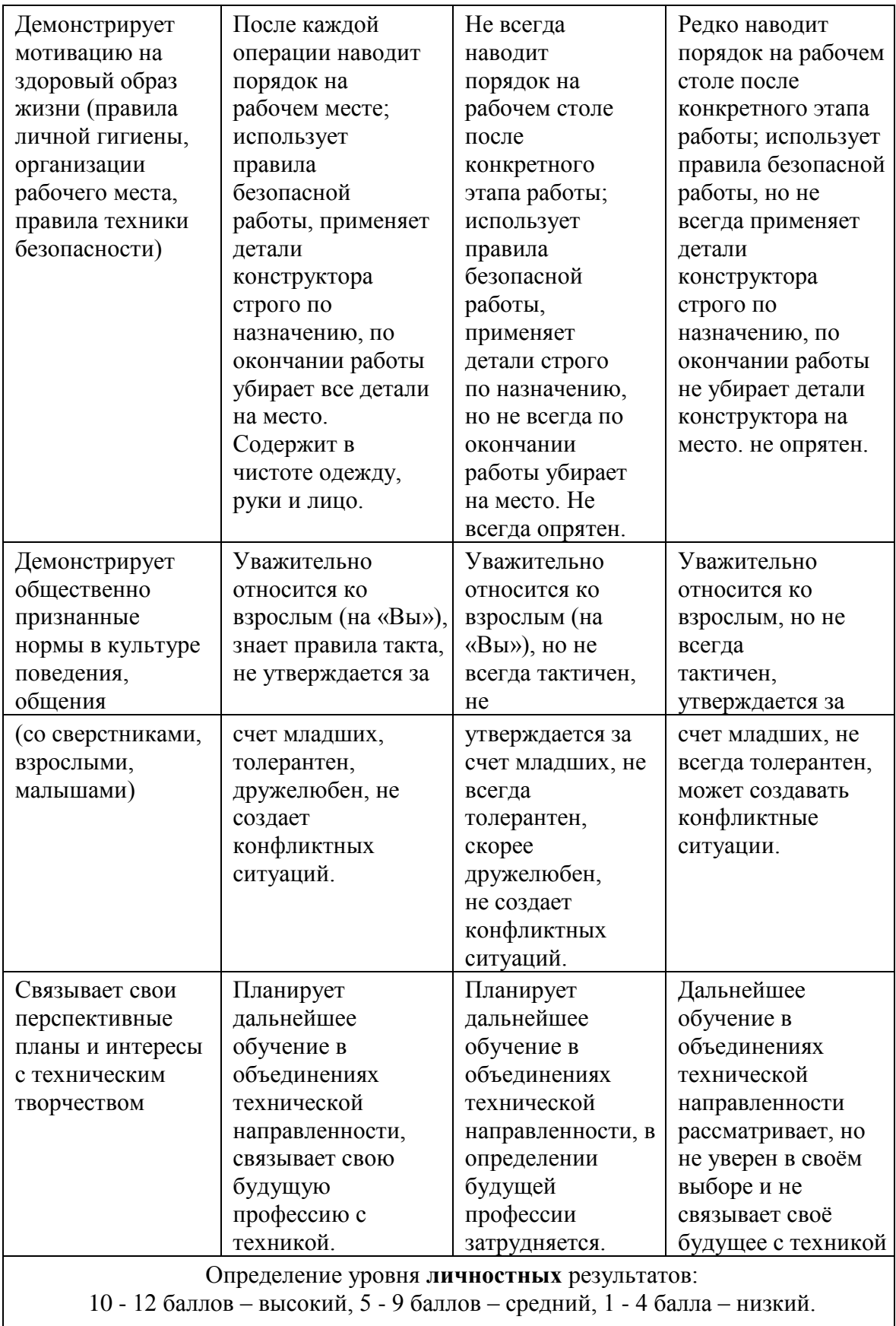

### **2.5. Методические материалы**

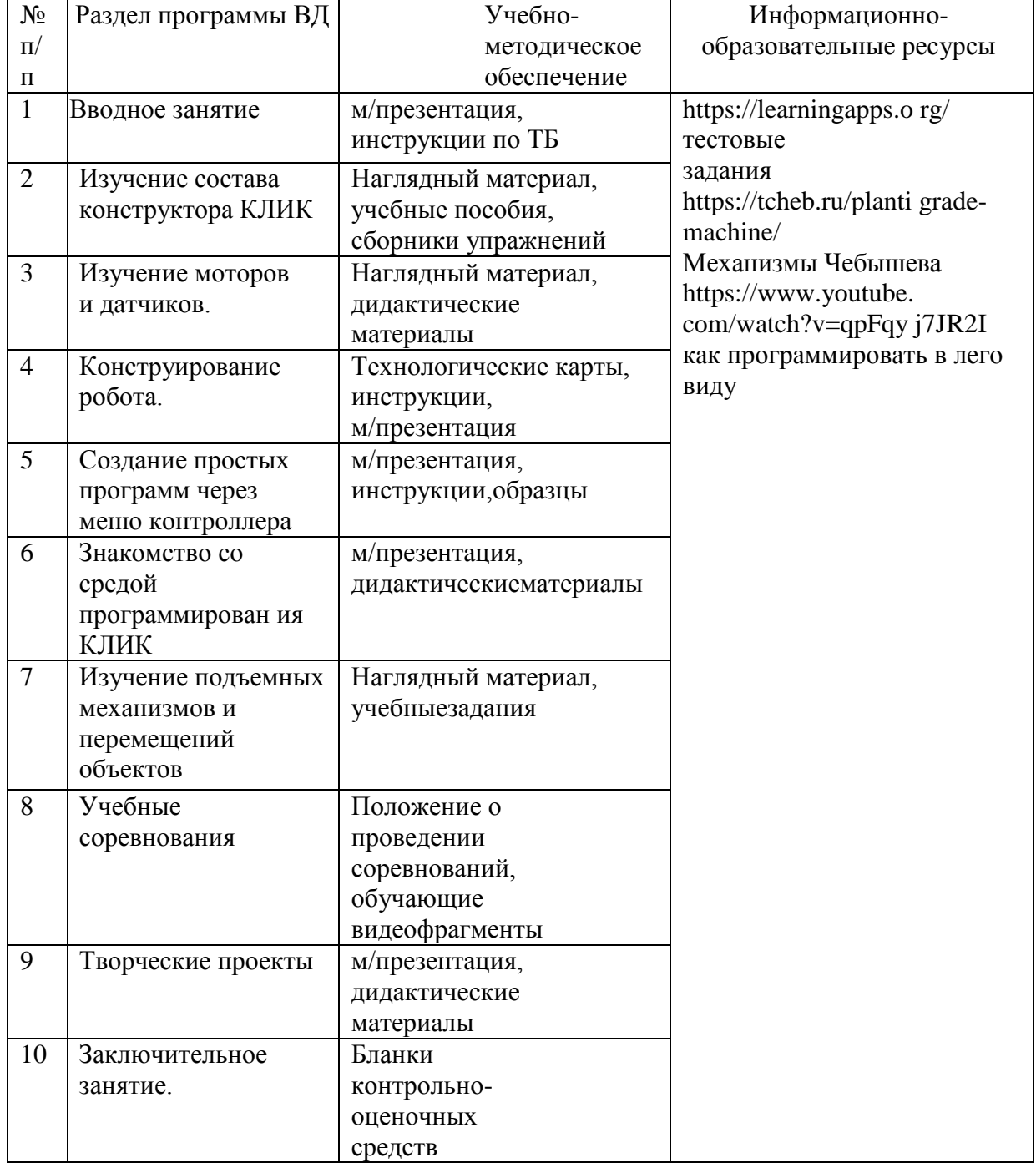

### **2.6. Список литературы**

Литература для педагога:

1. Белиовская Л.Г., Белиовский А.Е. Программируем микрокомпьютер NXT в LabVIEW. – М.: ДМК, 2010, 278 стр.;

2. Индустрия развлечений. ПервоРобот. Книга для учителя и сборник проектов. LEGO Group, перевод ИНТ, - 87 с., илл.

3. Книга для учителя по работе с конструктором Перворобот LEGO ® WeDo™ (LEGO Education WeDo).

4.ЛЕГО-лаборатория (Control Lab): Справочное пособие, - М.: ИНТ, 1998, 150 стр.

5.Применение учебного оборудования. Видеоматериалы. – М.: ПКГ «РОС», 2012;

6.Программное обеспечение LEGO Education NXT v.2.1.,2012;

7.Рыкова Е. А. LEGO-Лаборатория (LEGO ControlLab). Учебно- методическое пособие. – СПб, 2001, 59 стр.

8.Чехлова А. В., Якушкин П. А.«Конструкторы LEGO DAKTA в курсе информационных технологий. Введение в робототехнику». - М.: ИНТ, 2001г.

Литература для обучающихся:

1.Комарова Л. Г. «Строим из LEGO» (моделирование логических отношений и объектов реального мира средствами конструктора LEGO). — М.; «ЛИНКА — ПРЕСС», 2001.

2.Ньютон С. Брага. Создание роботов в домашних условиях. – М.: NTPress, 2007, 345 стр.;

3.Филиппов С.А. Робототехника для детей и родителей. – СПб.: Наука, 2010, 195 стр.

*Приложение № 1* к дополнительной общеобразовательной общеразвивающей программе «Основы робототехники»

#### № **Тема занятия Колво часов Дата проведения По плани рован ию По факту Раздел 1. Вводное занятие.**  1 Показ презентации «Образовательная робототехника с конструктором КЛИК». Планирование работы на учебный год. 2 2 Беседа о технике безопасной работы и поведении в кабинете и учреждении. Вводный и первичный инструктаж на рабочем месте для обучающихся. 2 **Раздел 2. Изучение состава конструктора КЛИК.**  3 Знакомство с перечнем деталей, декоративных и соединительных элементов и систем передвижения.  $\overline{2}$ 4 Ознакомление с примерными образцами изделий конструктора КЛИК. Просмотр вступительного видеоролика.  $\overline{2}$ 5 Беседа: «История робототехники и её виды». Актуальность применения роботов.  $\overline{2}$ 6 Сортировка и хранение деталей конструктора в контейнерах набора. Тестовое практическое творческое задание.  $\overline{2}$ 7 Электронные компоненты конструктора. Начало работы.  $\mathcal{L}$ 8 Сборка модулей (средний и большой мотор, датчики расстояния, цвета и силы). Учим роботов двигаться. 2 **Раздел 3. Изучение моторов и датчиков.**  9 Внешний вид моторов. Конструирование экспрессбота. Понятие сервомотор. Устройство сервомотора. Порты для подключения сервомоторов.  $\mathcal{L}$ 10 Положительное и отрицательное движение мотора. Определение направления движения моторов. Блоки «Большой мотор» и «Средний мотор». 2

#### **Календарно- тематическое планирование**

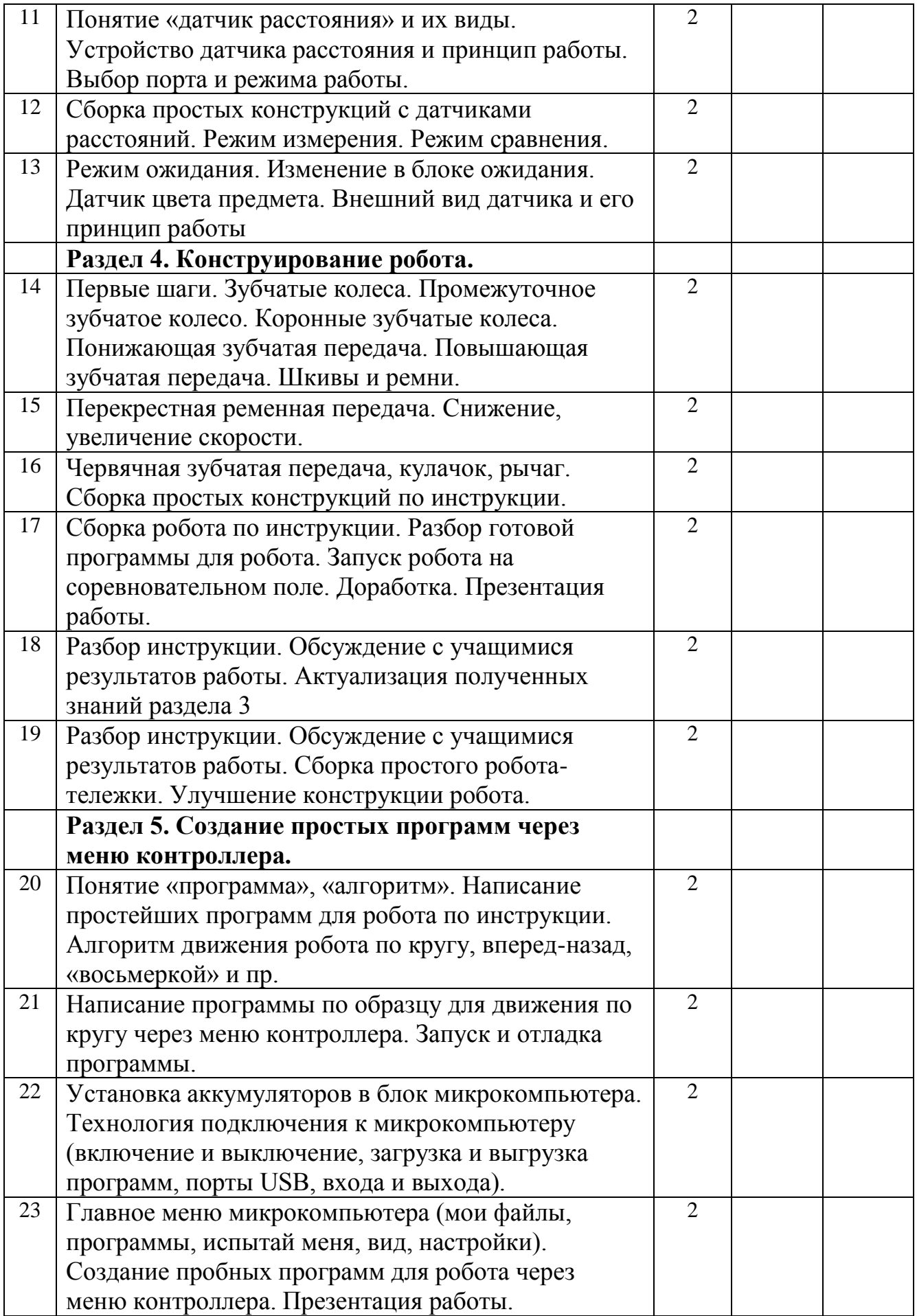

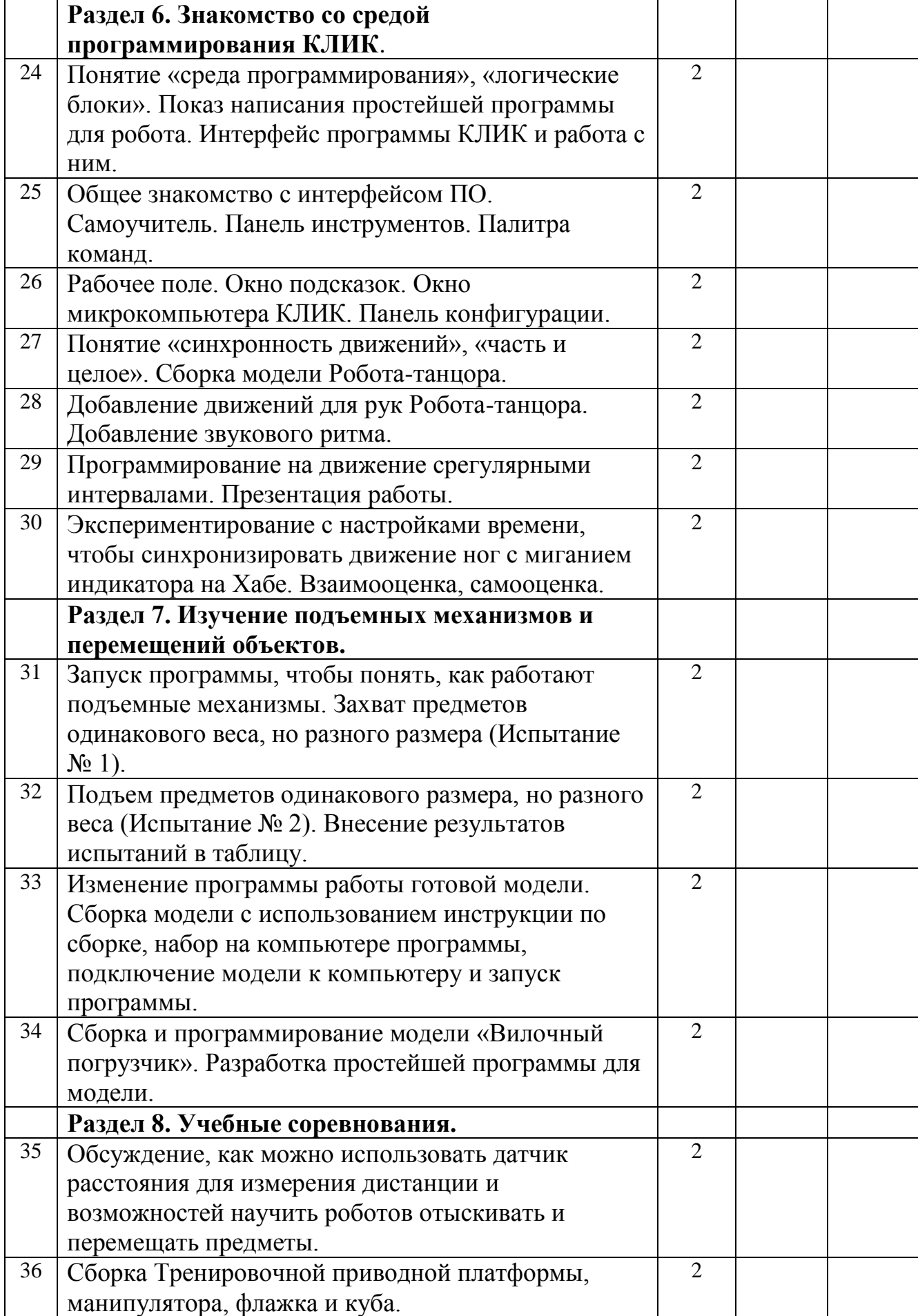

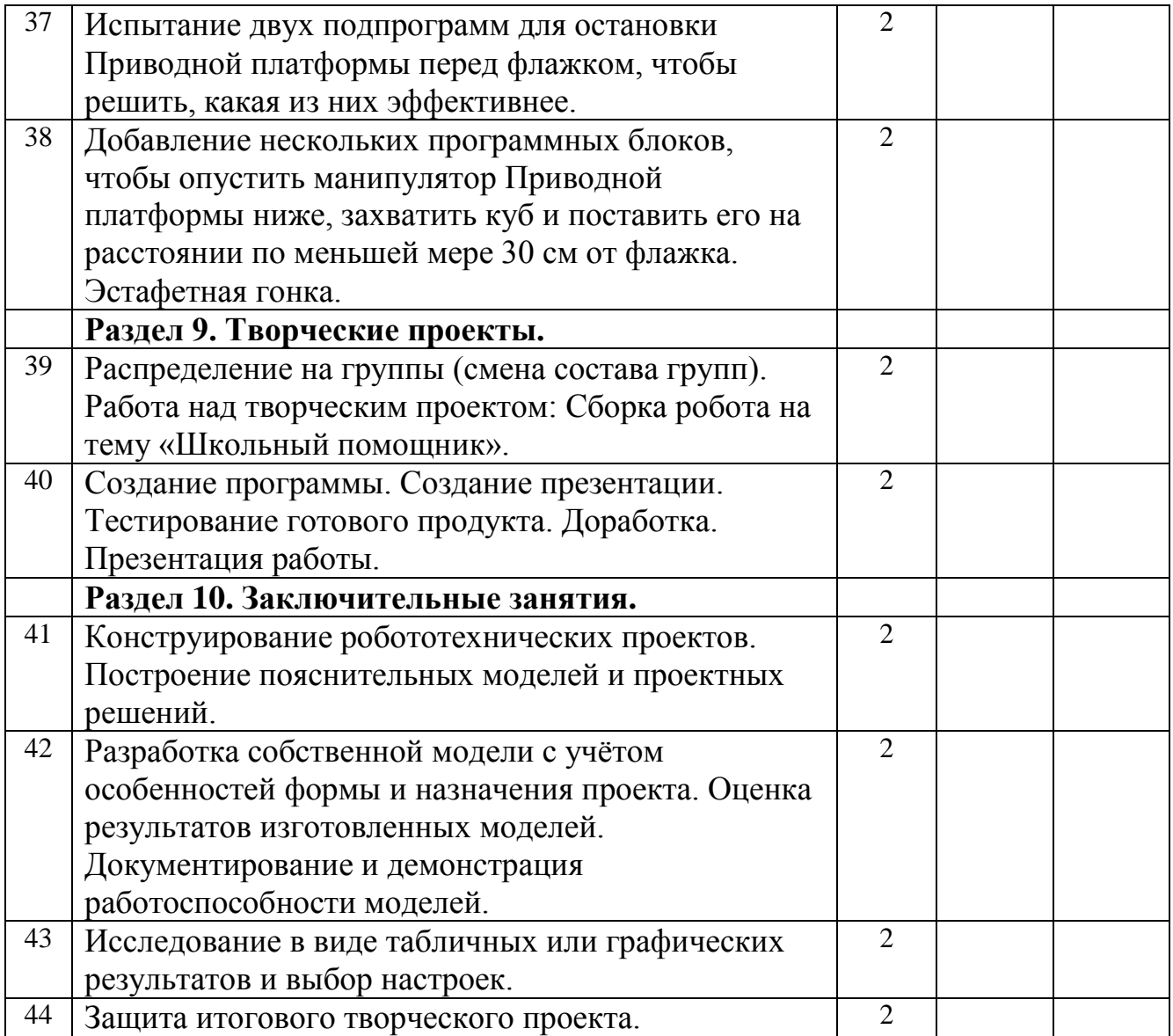